## **VebGIS**

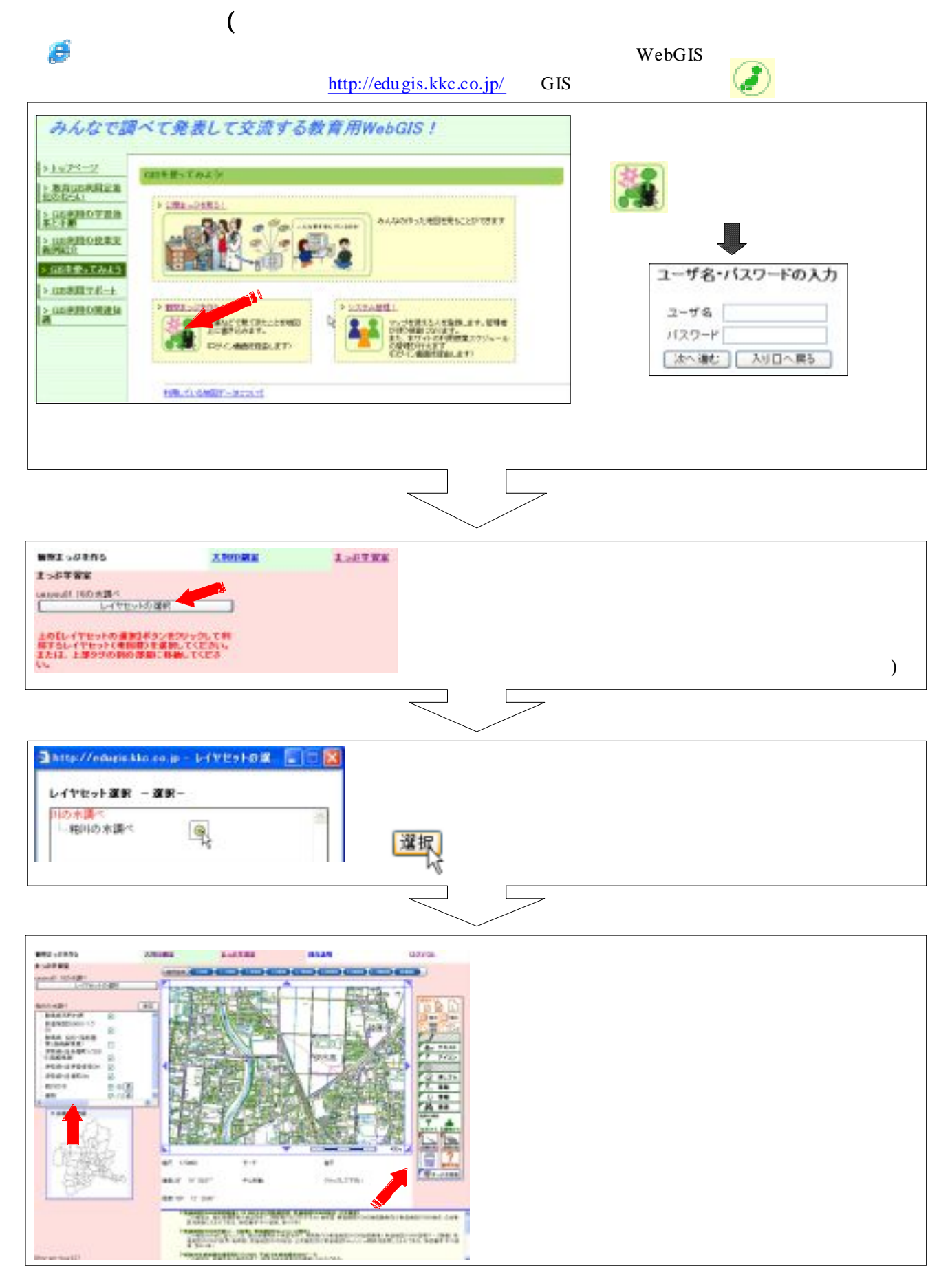

 $\frac{1}{2}$  ( )  $\frac{1}{2}$  ( )  $\frac{1}{2}$  (

## Microsoft Internet Explorer

 $\overline{1}$ 

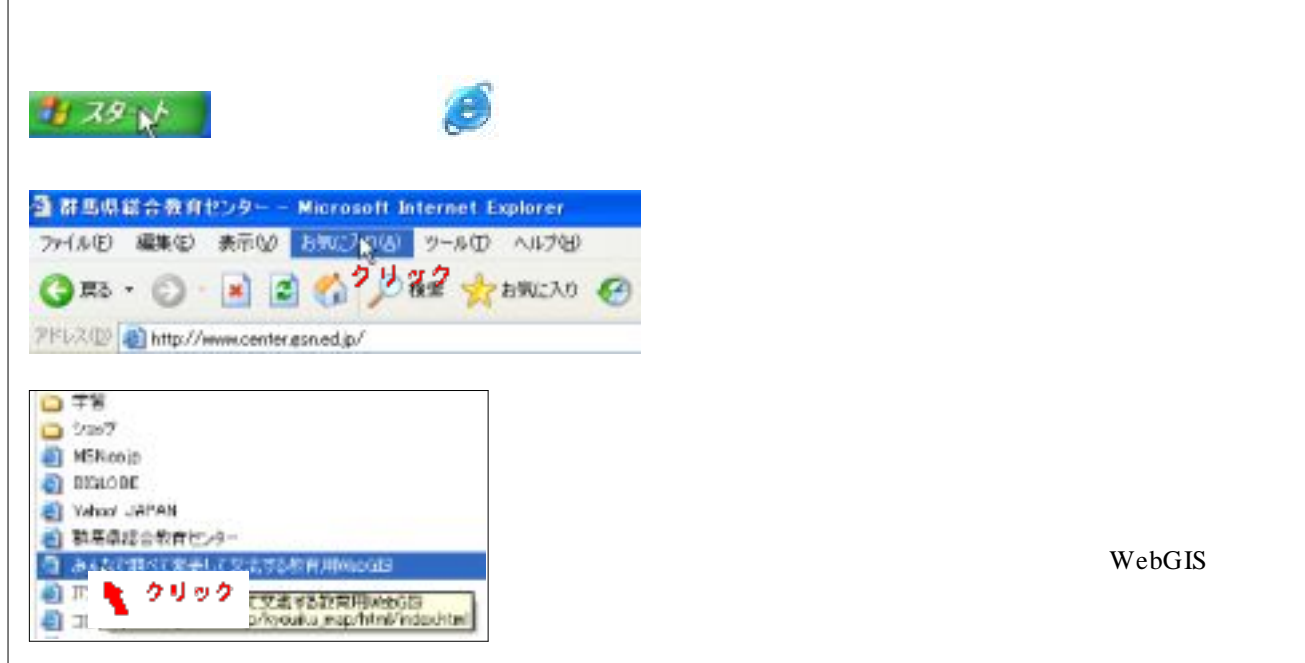

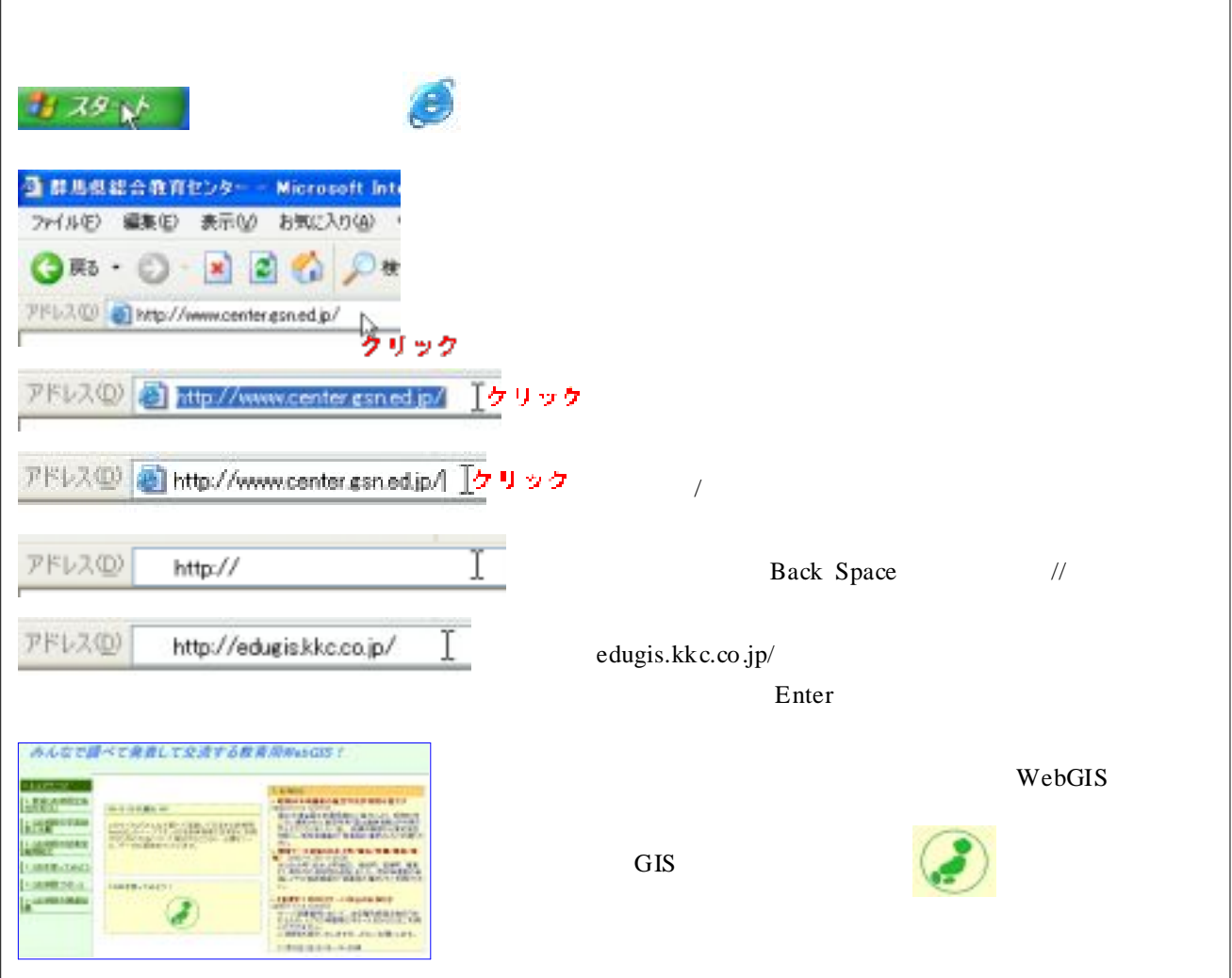